# The Comparison of Ceph and Commercial Server SAN

Yuting Wu
wuyuting@awcloud.com
AWcloud

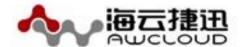

Lead the cloud world

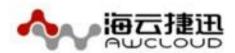

- Introduction to AWcloud
- Introduction to Ceph Storage
- Introduction to ScaleIO and SolidFire
- Comparison of Ceph and Server SAN
- Performance test of Ceph and ScaleIO
- Summary

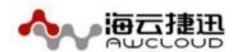

- Pure OpenStack player in China
- China's leading enterprise cloud service provider
- Broad deployment of production clouds in China
- Highly diverse set of workloads and use cases

### **Ceph Architectural**

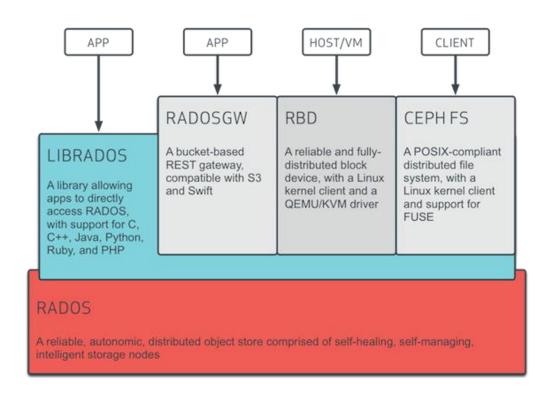

Ceph uniquely delivers object, block, and file storage in one unified system.

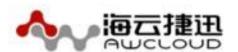

### **Ceph Components**

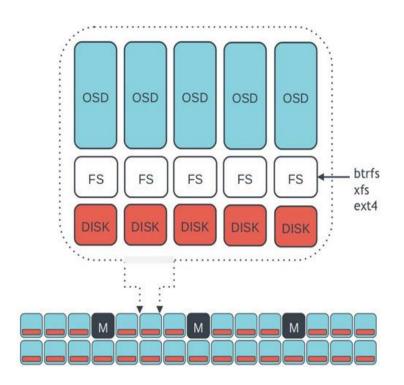

OSDs: A *OSD* stores data, handles data replication, recovery, backfilling, rebalancing, and provides some monitoring information to Ceph Monitors by checking other Ceph OSD Daemons for a heartbeat.

Monitors: A *Ceph Monitor* maintains maps of the cluster state, including the monitor map, the OSD map, the Placement Group (PG) map, and the CRUSH map.

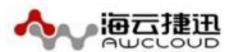

### **ScaleIO Introduction**

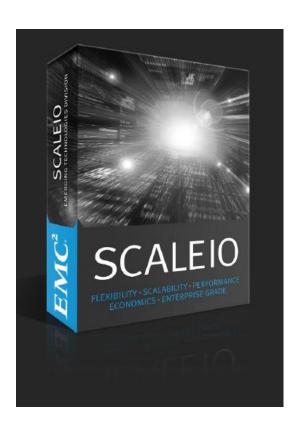

#### ScaleIO:

- ➤ A software-only solution
- Installed on common commodity servers
- Turn existing DAS storage into shared block storage

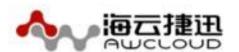

### ScaleIO Architecture

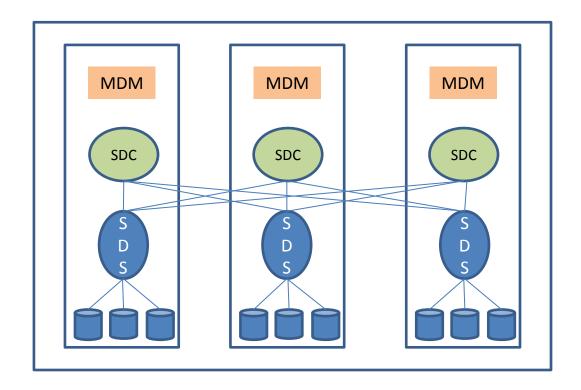

#### MDM:

Configures and monitors the ScaleIO system

Cluster Mode or Single Mode

SDS:

Manages the capacity of a single server

Data access

SDC:

Exposes ScaleIO volumes as block device

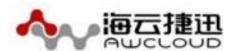

### Solidfire Introduction

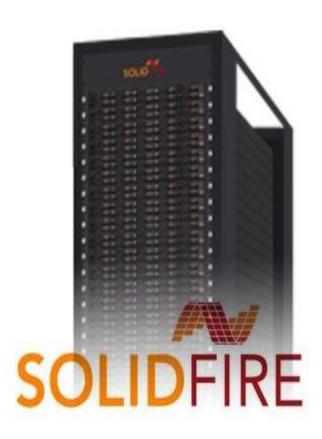

#### Node:

A collection of Solid State Drives

#### Cluster:

- Make up of a collection of nodes
- At least four nodes in a cluster ( five or more nodes are recommended )
- Nodes connect to each other with 10GbE
- > 1GbE for management
- ➤ 10GbE for storage iSCSI
- Scaled-out by adding nodes

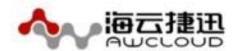

# Deployment

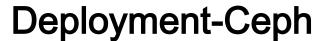

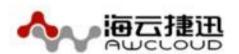

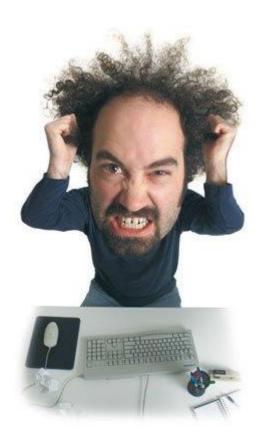

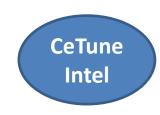

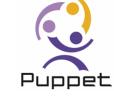

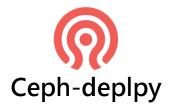

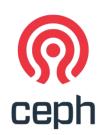

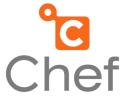

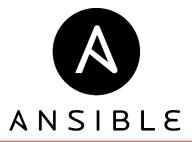

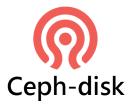

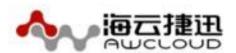

### Deployment-ScaleIO

### **Installation Manager Window**

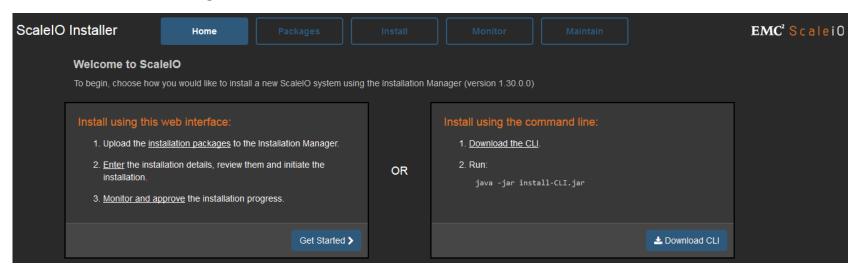

### Installation topology file

| Domain  | Username | e Password Operatin | ξIs MDM/TEM | DM Mgmt MDM IPs       | Is SDS | SDS Name | SDS All ISDS-SD | S (SDS-SDC (ProtecticFault | SetSDS DevicSDS Pool ( | )ptimize Is SDC |
|---------|----------|---------------------|-------------|-----------------------|--------|----------|-----------------|----------------------------|------------------------|-----------------|
| domain1 | root     | password linux      | Primary 1   | 0. 20. 0. 710. 20. 0. | Yes    | SDS1     | 192.168.1.8     | domain1                    | /dev/sdb1pool1,pocY    | es Yes          |
| domain1 | root     | password linux      | Secondary 1 | 0. 20. 0. 510. 20. 0. | Yes    | SDS2     | 192.168.1.5     | domain1                    | /dev/sdb1pool1,pocY    | es Yes          |
| domain1 | root     | password linux      | TB          | 10. 20. 0.            | Yes    | SDS3     | 192.168.1.1     | domain1                    | /dev/sdb1pool1,pocY    | es Yes          |
| domain1 | root     | password linux      |             | 10. 20. 0.            | Yes    | SDS5     | 192.168.1.7     | domain1                    | /dev/sdb1pool1,pocY    | es Yes          |

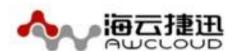

### Deployment-SolidFire

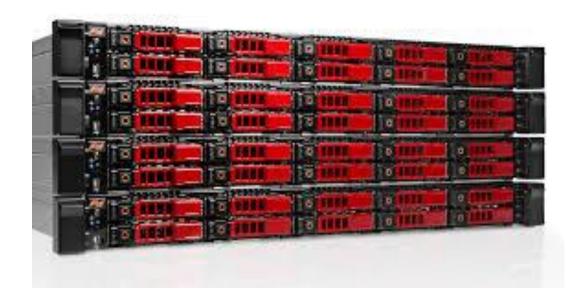

SolidFire storage nodes are delivered as an appliance with SolidFire Element OS installed and ready to be configured. After configured, each node can be added to a SolidFire Cluster.

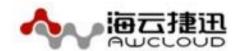

# Operations and Management

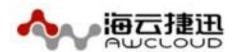

## **Operations and Management**

|              | Ceph | ScaleIO | Solidfire |
|--------------|------|---------|-----------|
| CLI          | ٧    | ٧       | ٧         |
| Web UI       |      | ٧       | ٧         |
| REST Gateway |      | ٧       | V         |
| Other        | VSM  |         | TUI       |

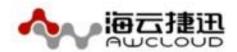

# Features and Volume Methods

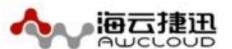

### **Features**

|                    | Ceph | ScaleIO | SolidFire |
|--------------------|------|---------|-----------|
| Shared Filesystem  | V    |         |           |
| Object Storage     | ٧    |         |           |
| Block Storage      | ٧    | V       | V         |
| Deduplication      |      |         | ٧         |
| Compression        |      |         | ٧         |
| Thin provision     | ٧    | ٧       | ٧         |
| Minimum IOPS       |      |         | ٧         |
| Maximum IOPS       |      | ٧       | ٧         |
| IOPS burst control |      |         | ٧         |
| Bandwidth control  |      | ٧       |           |
| Replication        |      |         | ٧         |
| OpenStack          | ٧    | ٧       | ٧         |
| Hyper-V            |      | ٧       | ٧         |
| VMware             |      | ٧       | ٧         |
| XenServer          | ٧    | ٧       | ٧         |

YYYYYY, AYYOIOGG, COITT

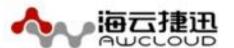

### **Volume Methods**

|                                         | Ceph | ScaleIO | SolidFire |
|-----------------------------------------|------|---------|-----------|
| Creating Volume                         | ٧    | V       | V         |
| Resizing Volume                         | ٧    | ٧       | ٧         |
| Modifying Volume(Qos)                   |      | V       | ٧         |
| Deleting Volume                         | ٧    | ٧       | ٧         |
| Viewing Deleted Volumes                 |      |         | ٧         |
| Restoring a Deleted Volume              |      |         | ٧         |
| Cloning a Volume                        | ٧    | ٧       | ٧         |
| Viewing Running Tasks                   |      |         | ٧         |
| Volume Access Group                     |      |         | ٧         |
| Creating a Volume Snapshot              | ٧    | ٧       | ٧         |
| Rolling Back to a Snapshot              | ٧    | ٧       | ٧         |
| Backing up a Snapshot                   | ٧    | ٧       | ٧         |
| Cloing a Volume from a Snapshot         | ٧    | ٧       | ٧         |
| Backing up a Volume to an Object Store  |      |         | ٧         |
| Restoring a Volume from an Object Store |      |         | ٧         |

VVVVVV.GVVOIOGG.COITI

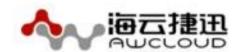

# Integrating with OpenStack

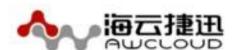

### Integrating with OpenStack

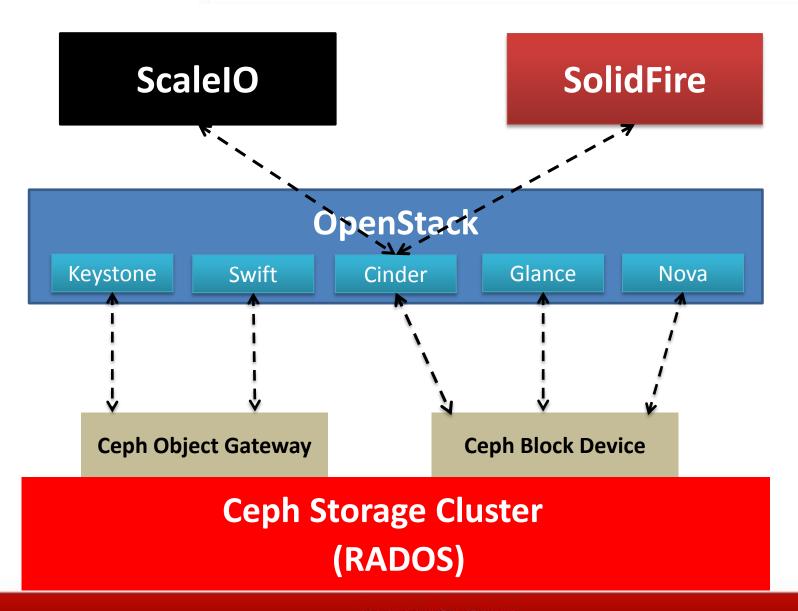

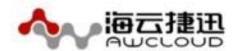

# Performance Test

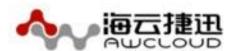

### **Test Environment**

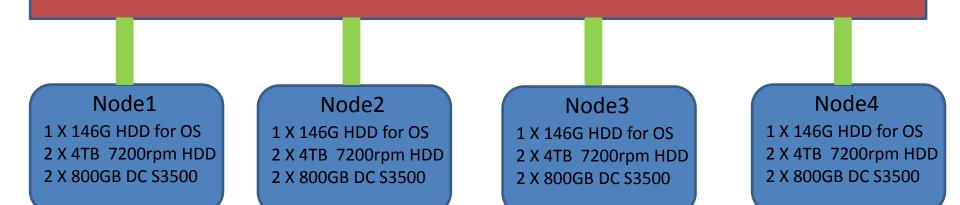

|         | Node Hardware            | Software |              |  |
|---------|--------------------------|----------|--------------|--|
| CPU(s)  | 2*2*10                   | Ceph     | 0.94.4       |  |
| Memory  | 128GB                    | ScaleIO  | 1.32         |  |
| Storage | 2 X 4TB HDD, 2X800GB SSD | Kernel   | 3.14         |  |
| Network | 4 X 10Bb NIC             | OS       | Centos 6.5   |  |
|         |                          | Tools    | fio, vdbench |  |

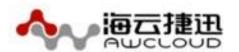

### **IOPS** and Latency

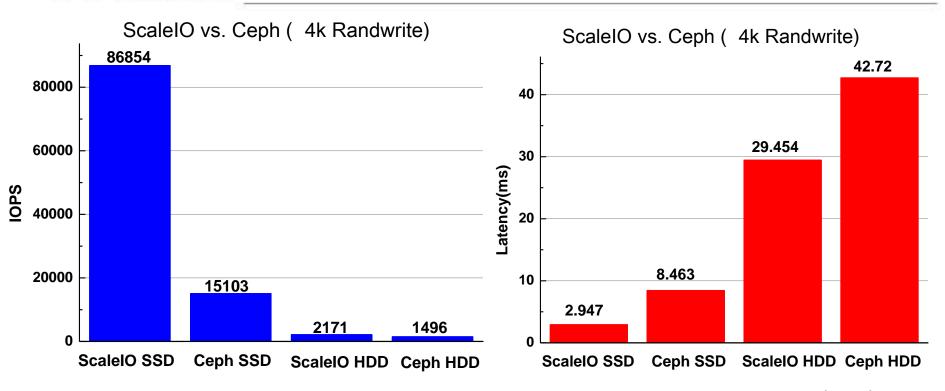

fio -ioengine=libaio -bs=4k -direct=1 -thread -rw=randwrite -size=10G -filename=/dev/scinia -name="test" -iodepth=64 -runtime=30

[global]
ioengine=rbd
clientname=admin
pool=ssdpool

rbdname=image1 invalidate=0 rw=randwrite

bs=4K

runtime=30

iodepth=64

[rbd\_iodepth32]

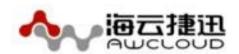

### Cluster stability and latency

#### Vdbench

SD: openflags=o direct,threads=64

WD: xfersize=4096,rdpct=0,seekpct=100

RD: iorate=6000,elapsed=60, interval=1

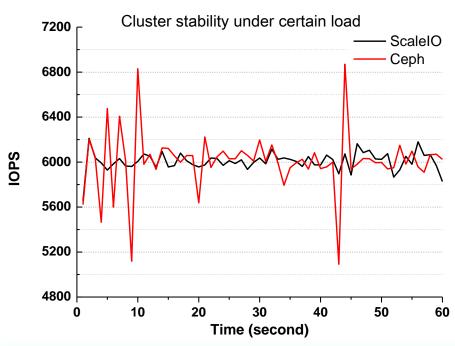

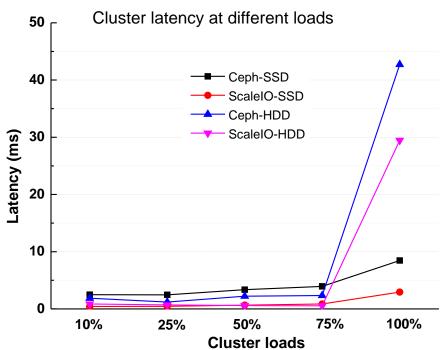

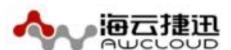

### What happens when scaling out/in

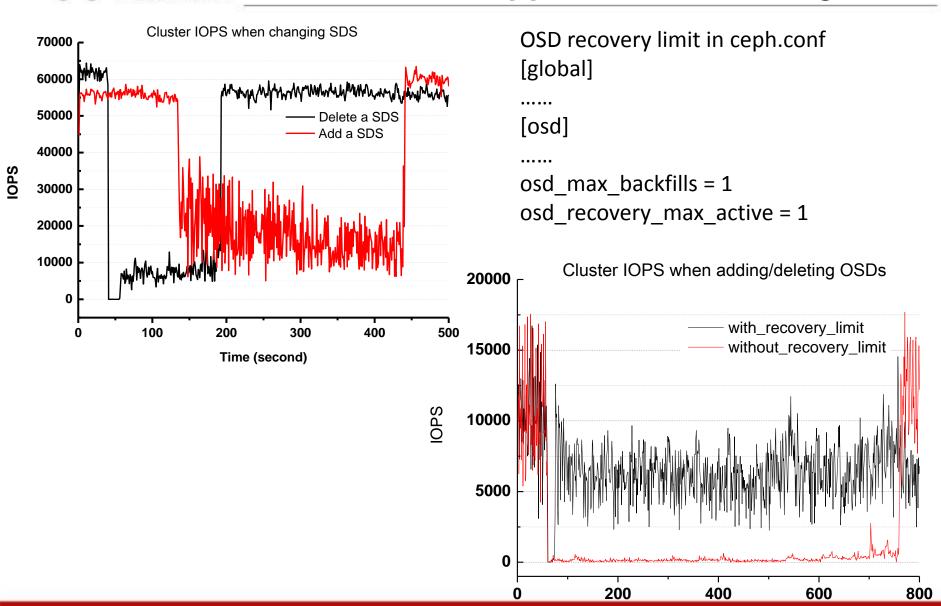

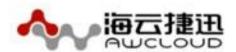

- Ceph need a more user-friendly deployment and management tool
- Ceph lacks of advanced storage features (Qos guarantee, Deduplication, Compression)
- Ceph is the best integration for OpenStack
- Ceph is acceptable for HDD but not good enough for high-performance disk
- Ceph has a lot of configuration parameters, but lacks of relevant instructions and visualization tools

# Thank you for your listening.

wuyuting@awcloud.com

Keep an open mind Lead the cloud world

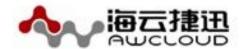